**学校施設開放使用申請・団体登録(文化活動)**

**岡山市教育委員会生涯学習課**

# Web申請の入力マニュアル

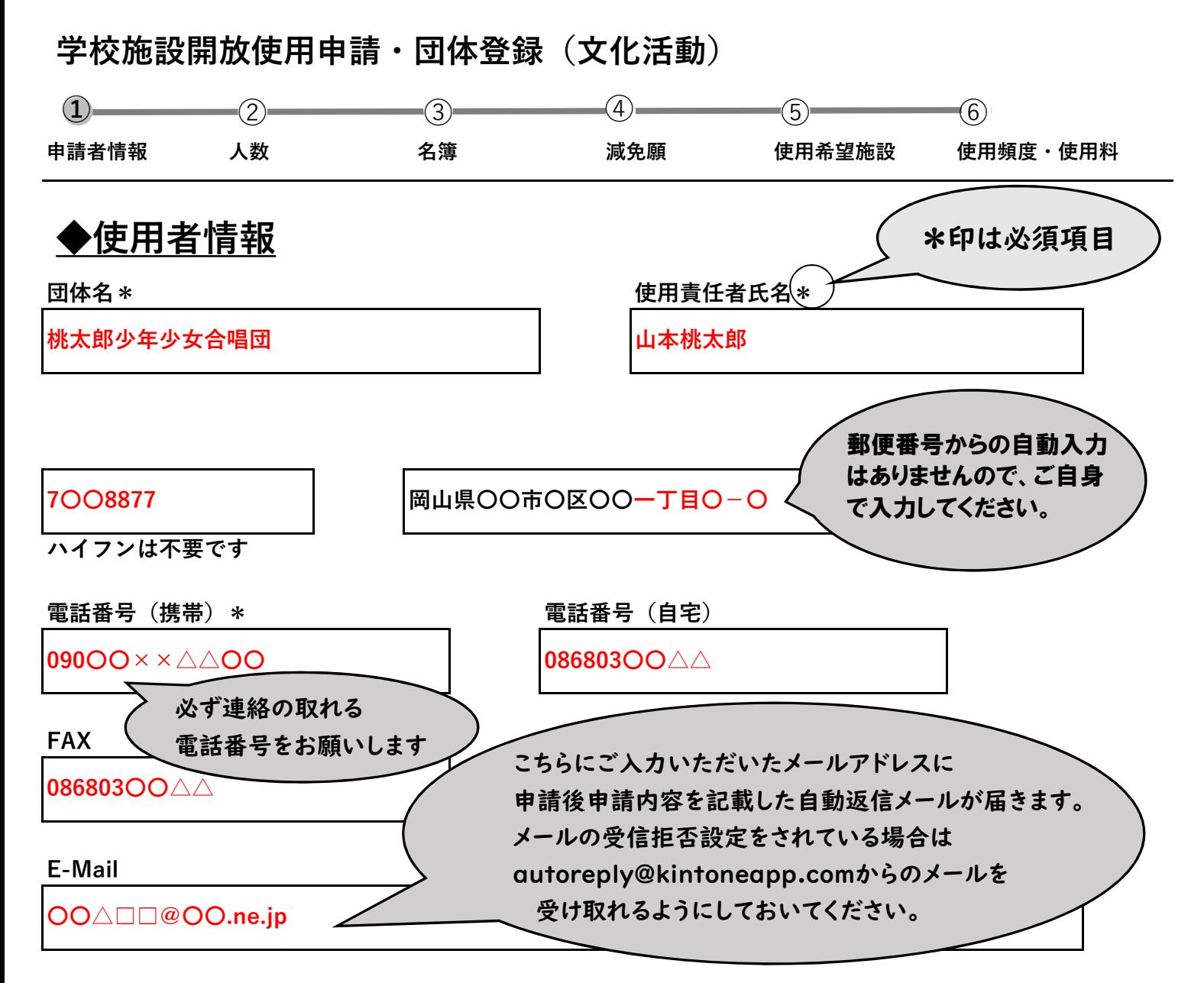

#### **★ご注意★E-Mailアドレスについて**

【こちらにご入力いただいたメールアドレスに申請後申請内容を記載した自動返信メールが届きます】 【メールの受信拒否設定をされている場合[はautoreply@kintoneapp.com](mailto:autoreply@kintoneapp.com)からのメールを受け取れるようにしておいてください】

#### **E-Mail確認のため再度入力してください\***

**〇〇△□□@〇〇.ne.jp**

**使用責任者が市外在住の場合、通学先、もしくは勤務先が岡山市内である必要があります。 市外在住の場合は次の設問で「いいえ」を選択し、学校、勤務先の情報を入力してください。**

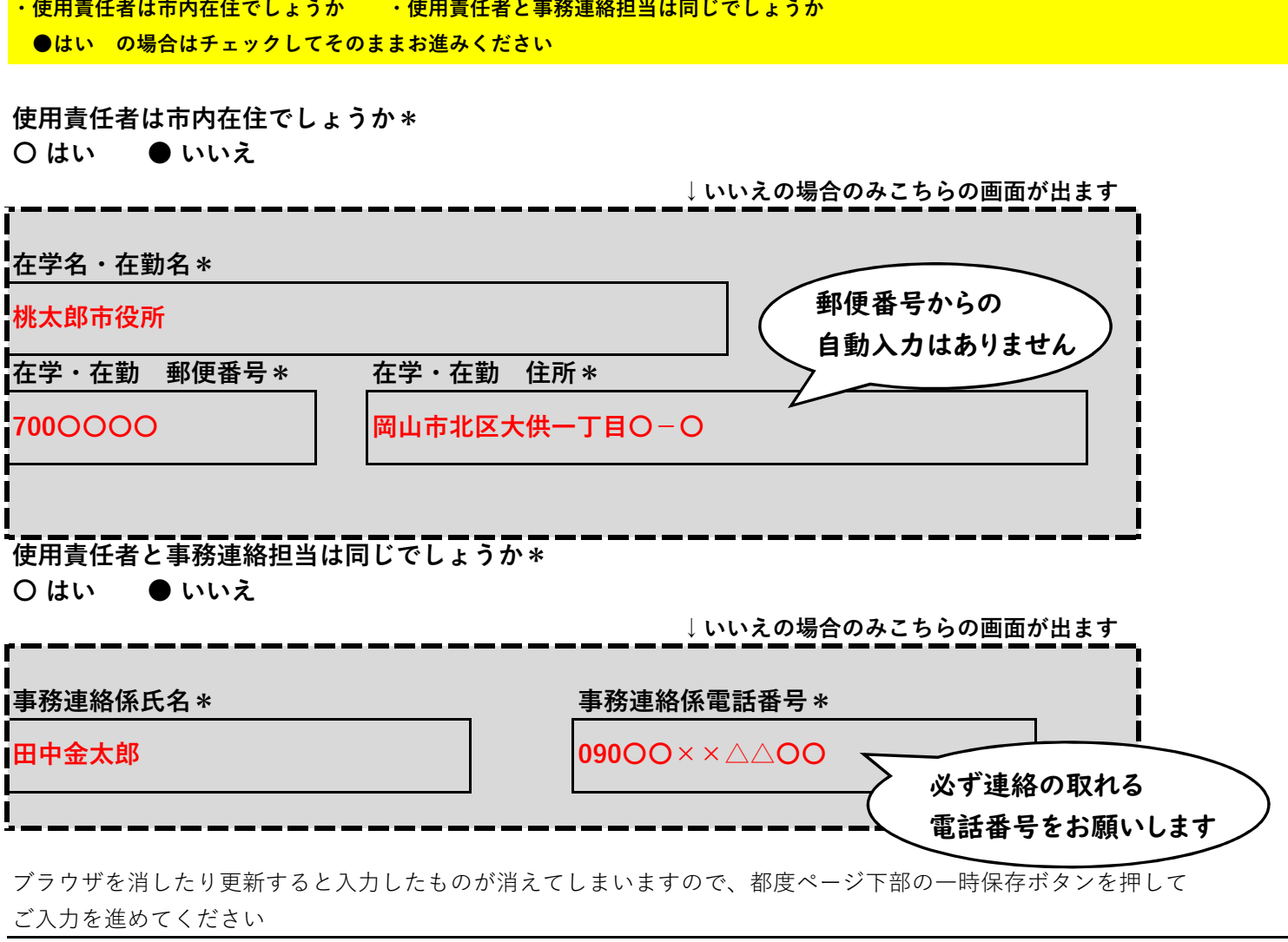

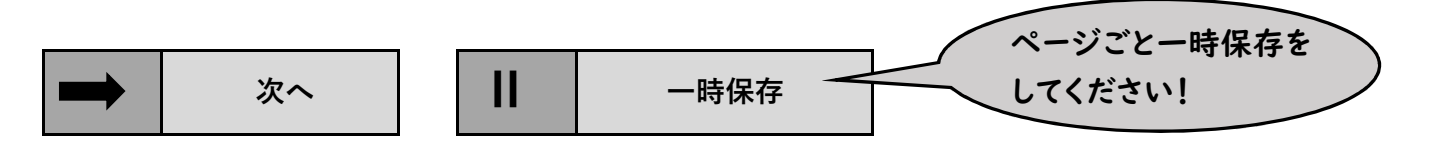

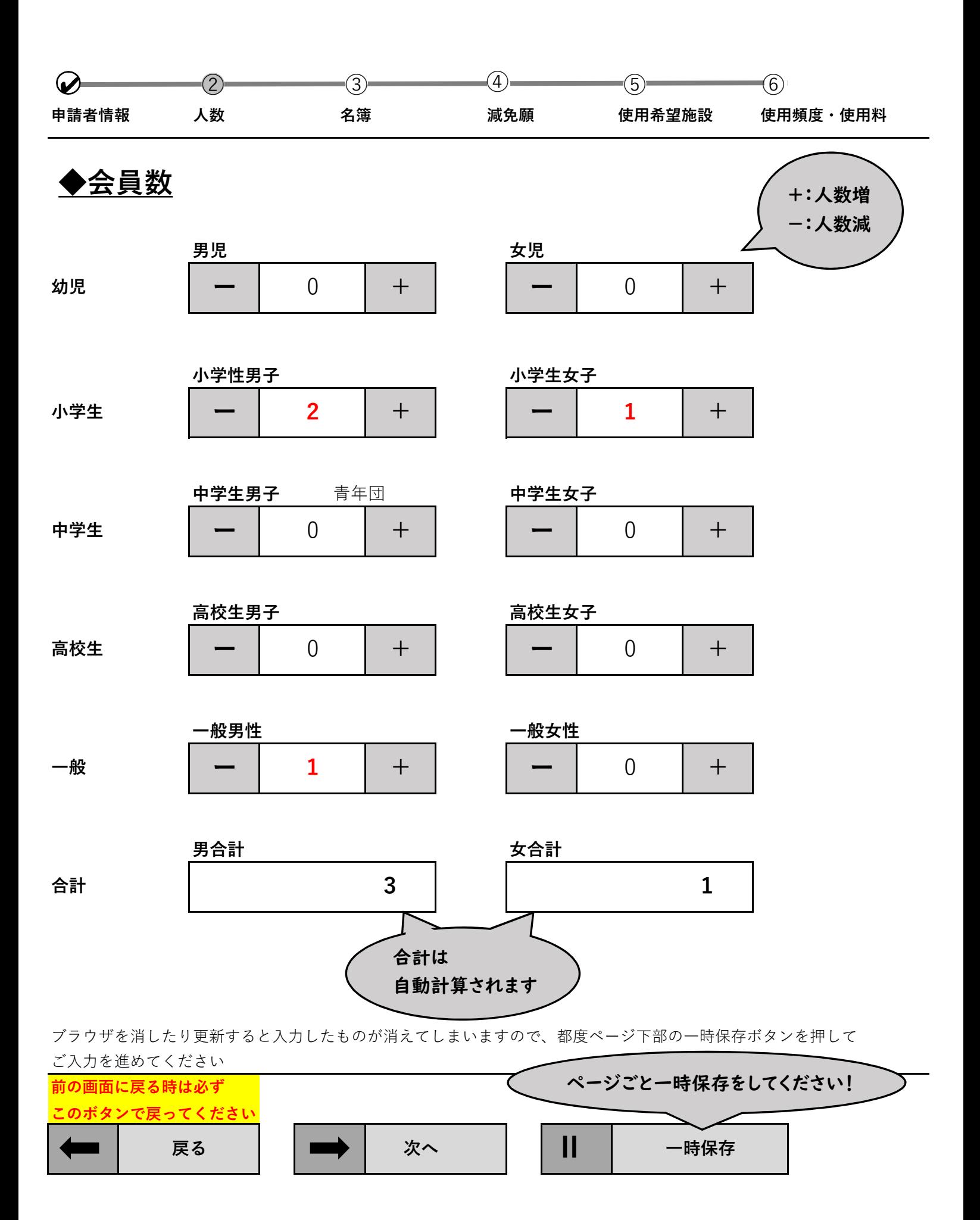

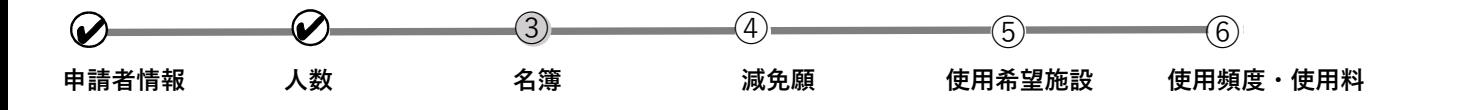

**◆会員名簿** 市内に在住、在勤、在学の方は「市内」を、それ以外の方は「市外」を選択してください

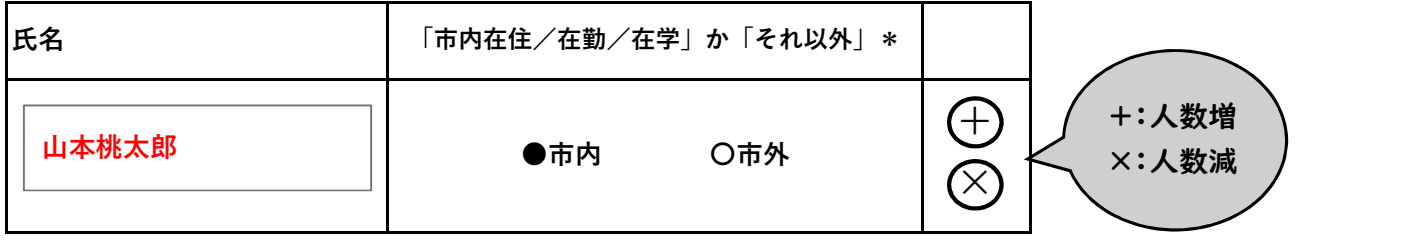

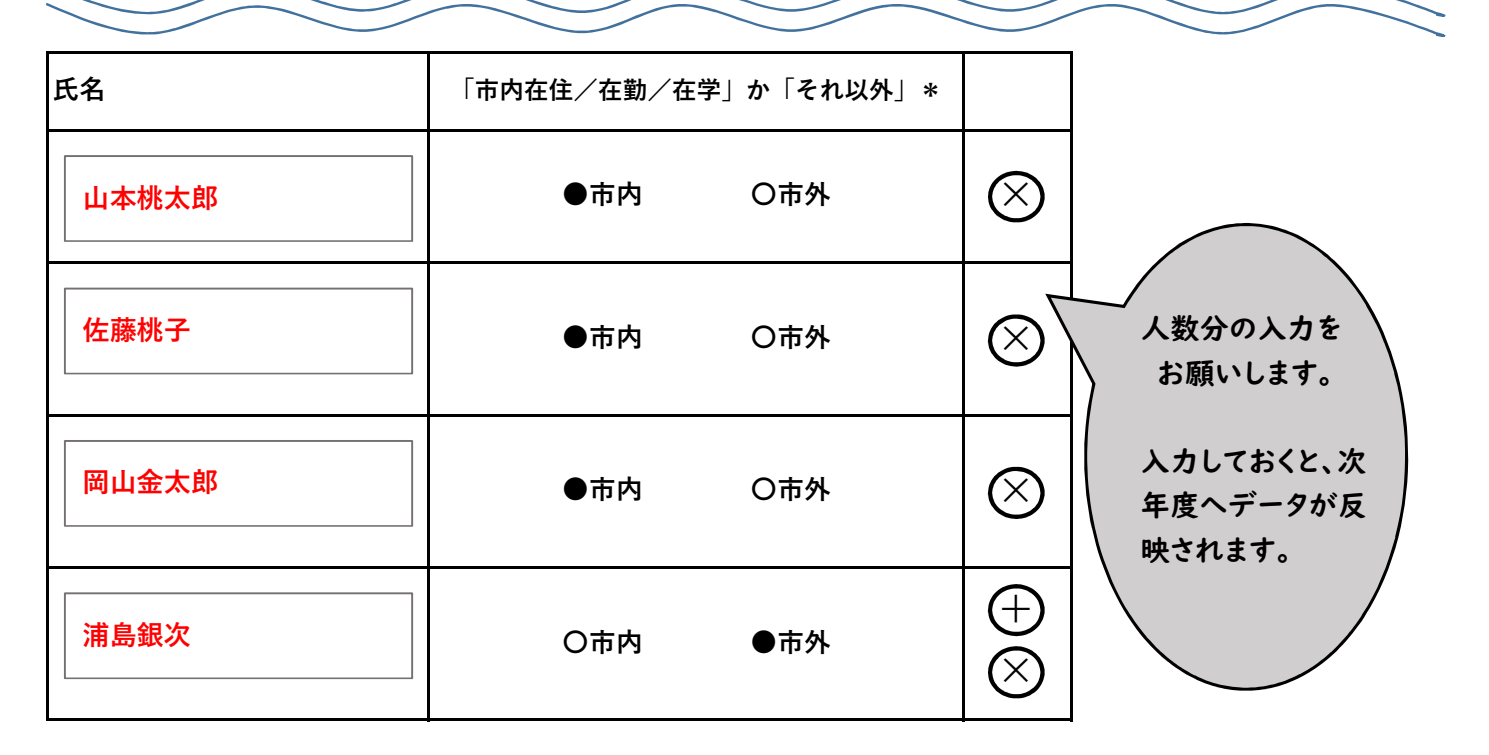

### **主に市内に在住し,在勤し,又は在学する者で構成された団体** (団体の構成員の**過半数**が市内に在住し,在勤し,又は在学する者であること)

#### 団体人数が20名を超える場合は、こちらに名簿ファイルを添付する こともできますが、次年度のデータには反映されません。

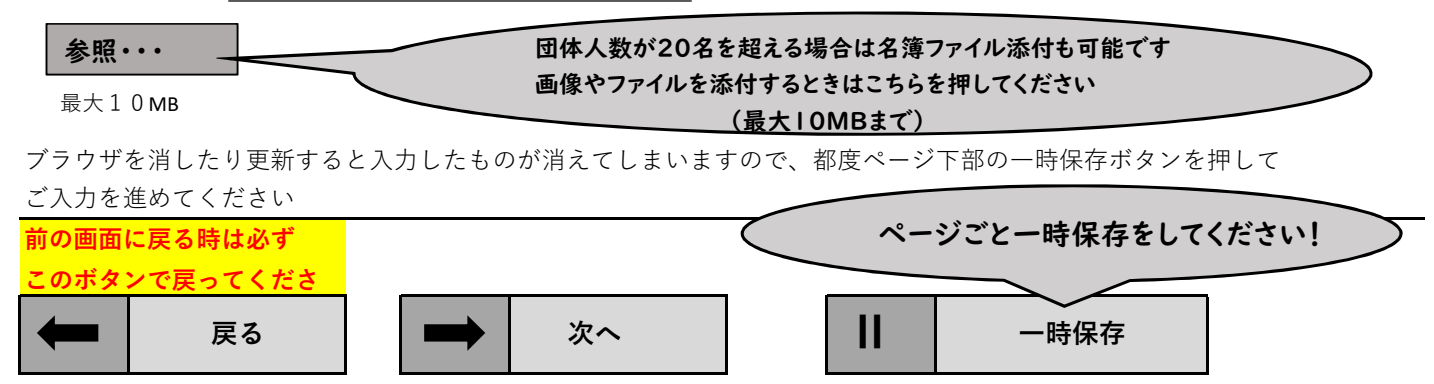

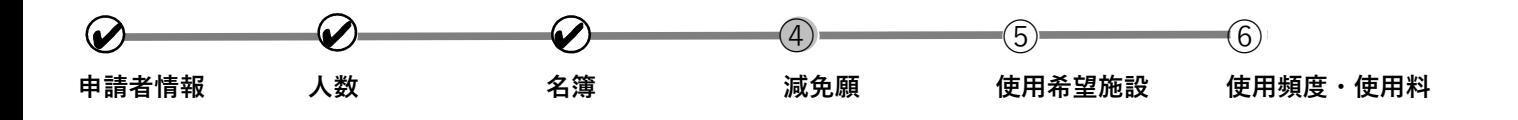

**◆減免願 新規の場合、または例年と上部団体が変わる場合は、様式第3号(第7条の2関係)使用料減免願の提出をお願いします。**

**減免上部団体名\***

**桃太郎学区町内会**

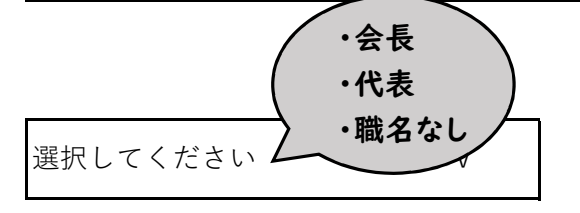

**花見万太郎**

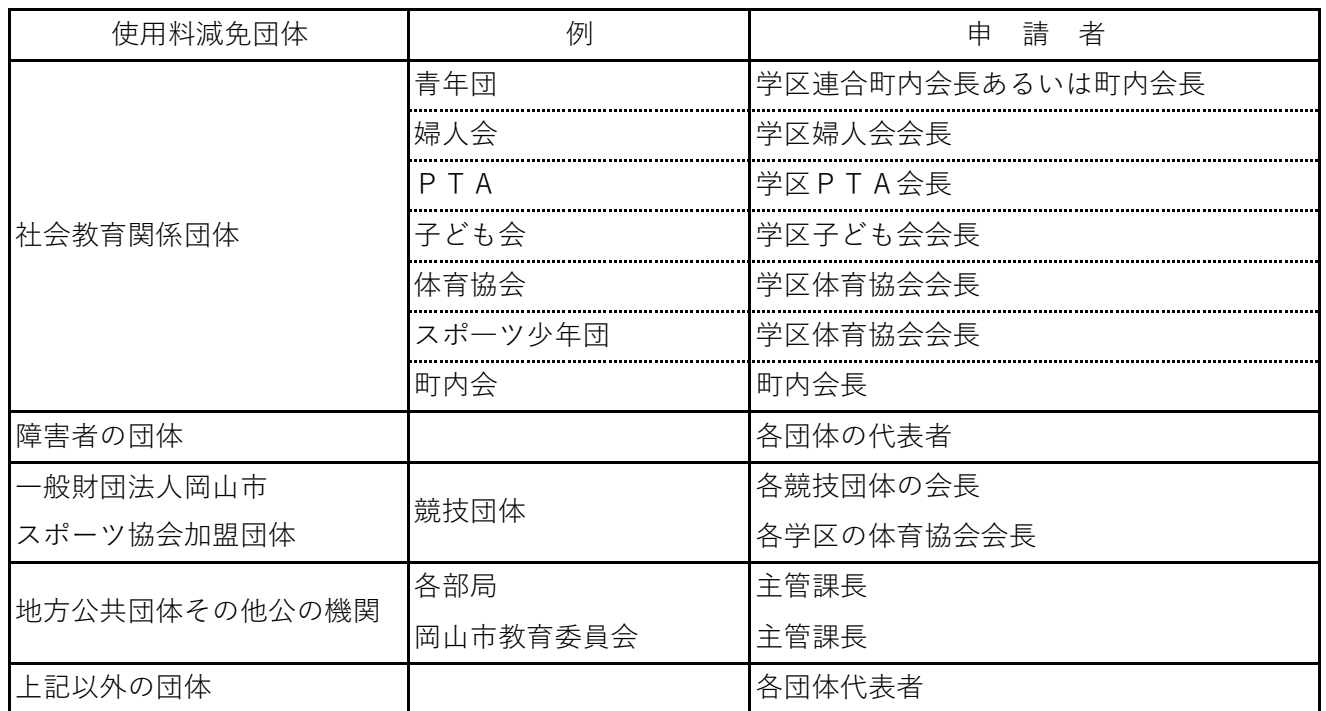

ブラウザを消したり更新すると入力したものが消えてしまいますので、都度ページ下部の一時保存ボタンを押して

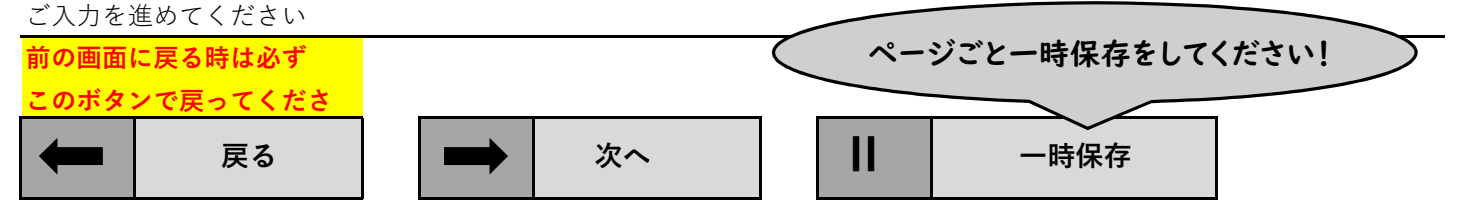

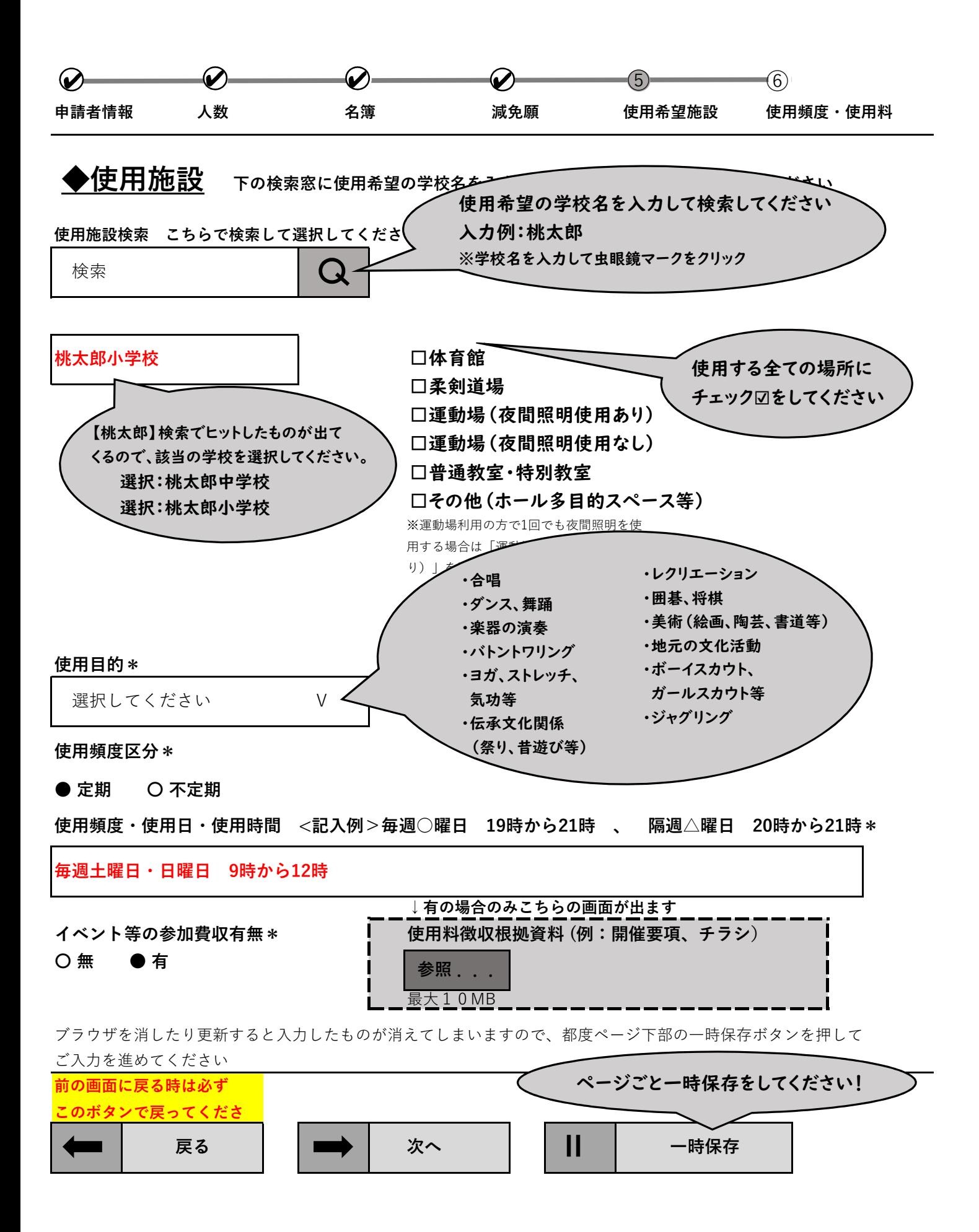

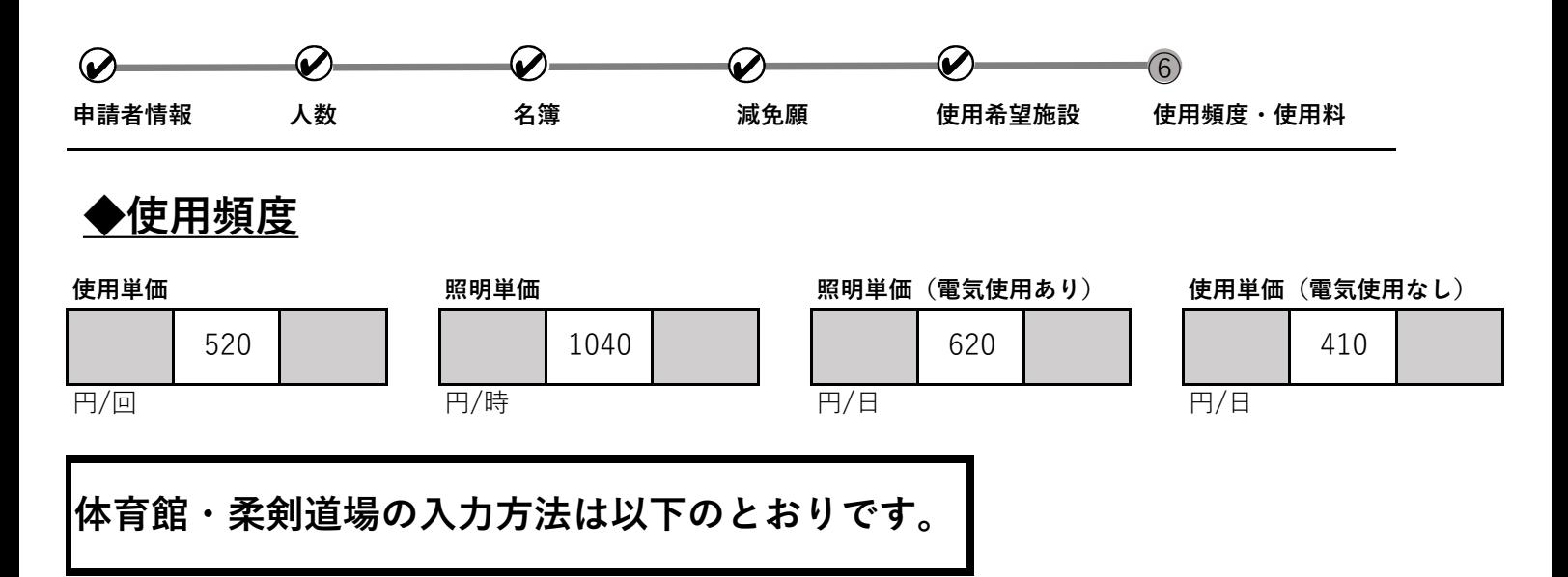

**行追加は+ボタンをクリックしてください 不要な行は×ボタンで削除してください 4⽉ ⻘年団**

**体育館・柔剣道場**

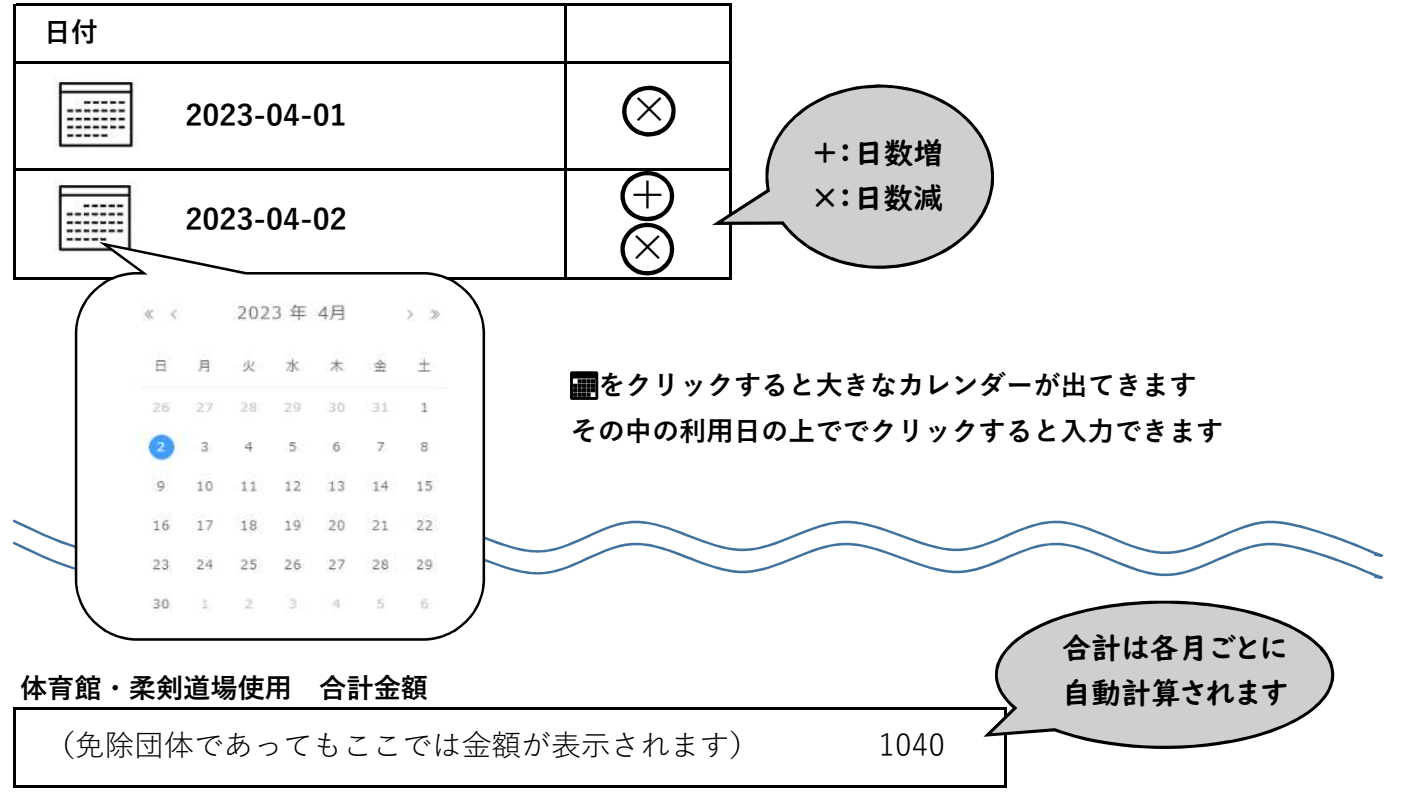

#### ブラウザを消したり更新すると入力したものが消えてしまいますので、都度ページ下部の一時保存ボタンを押して ご入力を進めてください

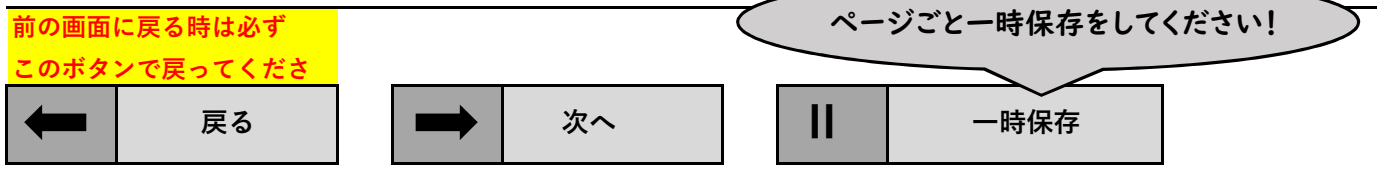

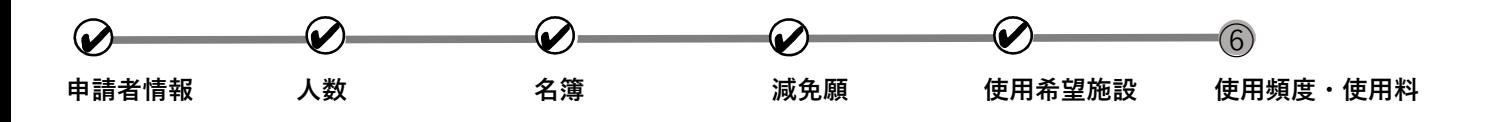

**◆使用頻度**

**運動場の入力方法は以下のとおりです。**

**行追加は+ボタンをクリックしてください 不要な行は×ボタンで削除してください**

**4⽉**

昼間(夜間照明を利用しない)の 運動場使用の場合 は使用時間の入力は不要です**運動場使用 日付 夜間照明使用時間** 吉年団  $\bigotimes$ **2023-04-01 ー 1 +** +:日数増  $(+)$ ×:日数減 **ー + 2023-04-02 1**  $\otimes$ 2023年4月 Ξ  $\pi$ 金 土 **■をクリックすると大きなカレンダーが出てきます**  $70 \overline{30}$  $31$  $\overline{1}$ **その中の利用日の上でクリックすると入力できます**  $\overline{5}$  $\overline{6}$  $\overline{7}$  $\overline{8}$ 10  $11$  $12<sup>12</sup>$ 13 14 15  $16$ 18 19 20 21 22  $23$  $24$ 25 26 27 28 29 30  $\overline{2}$  $\mathbf{B}$  $-4$  $5^{\circ}$ 深 合計は各月ごとに **運動場夜間照明使用 合計金額** 自動計算されます (免除団体であってもここでは金額が表示されます) 4160

ブラウザを消したり更新すると入力したものが消えてしまいますので、都度ページ下部の一時保存ボタンを押して ご入力を進めてください

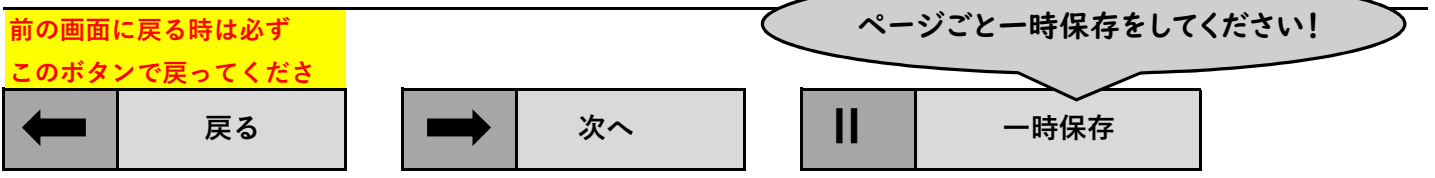

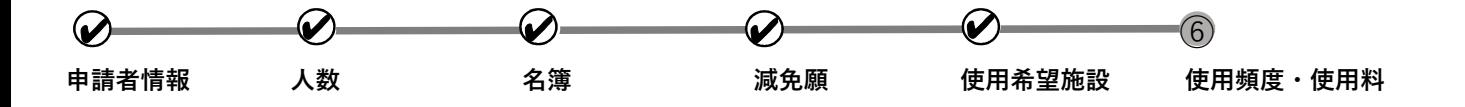

**◆使用頻度**

**普通教室・特別教室・その他(電気使用あり)の入力方法は以下のとお りです。(電気使用なし)も同じように入力できます。**

**行追加は+ボタンをクリックしてください 不要な行は×ボタンで削除してください**

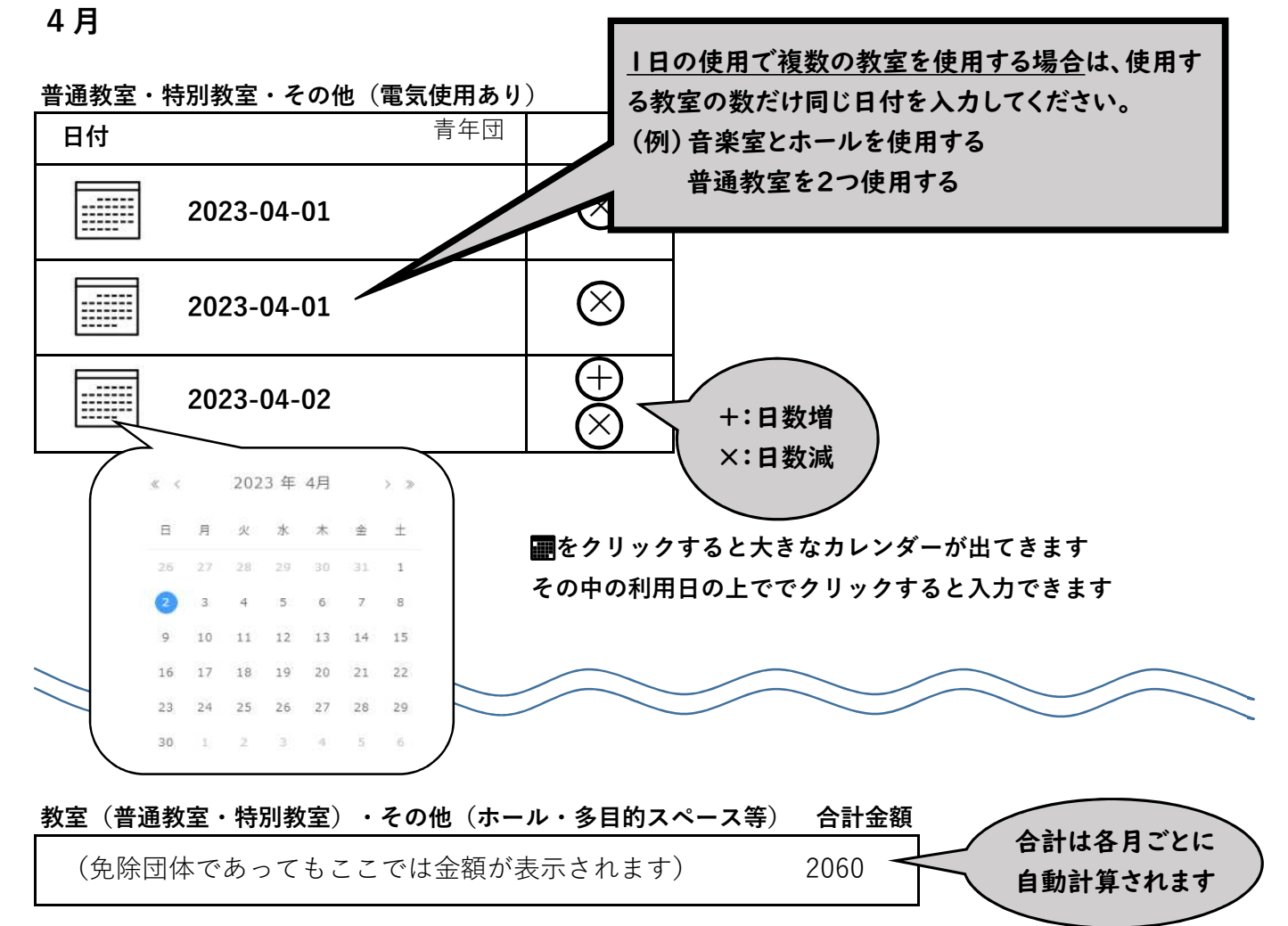

ブラウザを消したり更新すると入力したものが消えてしまいますので、都度ページ下部の一時保存ボタンを押して ご入力を進めてください

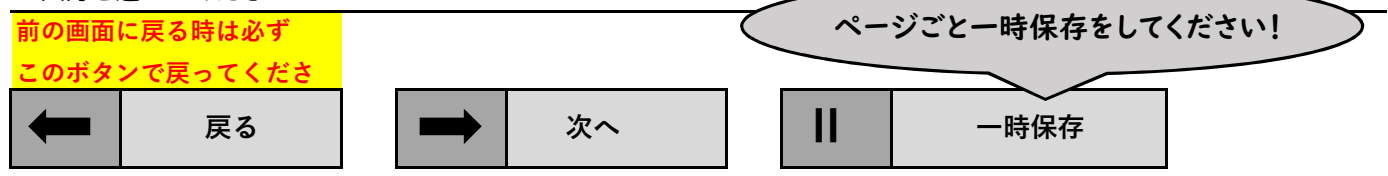

#### 学校施設開放使用申請・団体登録(スポーツ) 申請者情報 桃太郎少年少女合唱団回体名 使用責任者氏 山本桃太郎 名 7〇〇8877 郵便番号 住所 岡⼭県〇〇市〇区〇〇一丁⽬〇−〇 09000×<u>×440Q</u> 電話番号 (機 野 人数 幼児男性  $\mathsf{o}$ 幼児女性  $\bullet$ 小学生男性  $\overline{2}$ 小学生女性  $\mathbf 1$ 名簿 氏名 お住い 山本桃太郎 市内 佐藤桃子 市内 岡山金太郎 市内 浦島銀次 市外 市内 減免願 使用料减免回 桃太郎学区 体名 回体種別 桃太郎学区町内会 代表者職名 代表 花見万太郎 代表看氏名 使用希望施設 桃太郎小学校 使用施設 場所 教室(普通教室・特別教室) 使用目的 合唱 内容を確認したら 申請ボタン! **戻る V 申請**

##

#### 【登録完了後の画面】

# 学校施設開放使用申請·団体登録(文化活動)

電子でのご申請ありがとうございます 申請後、ご登録のメールアドレスに自動返信メールが届きますのでご確認ください 届かない場合は、 岡山市教育委員会生涯学習課のアドレス 「shougaigakkoukaihou@city.okayama.lg.jp」まで お手数ですがご連絡ください

【ご登録のメールに届く内容の一部】

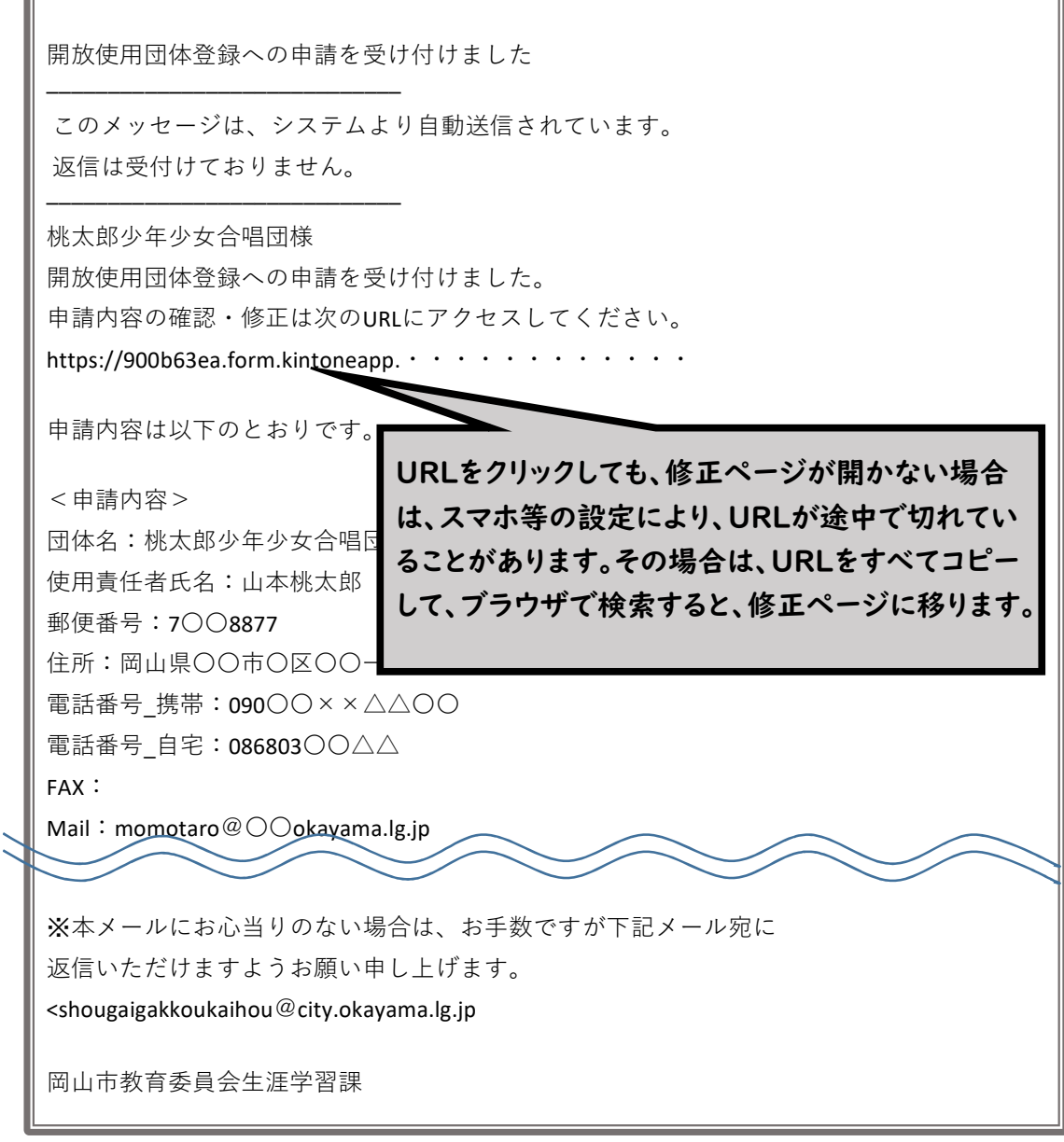

# 届いた返信メールは、削除せずに **保存**しておいてください。

## **ご登録のメールに届くURLにアクセスするとkViewer画面が出てきます。**

**編集する場合は タスカ内容修正 を押して編集してください。** 

# **O** kViewer

学校施設開放使用申請・団体登録(文化活動)

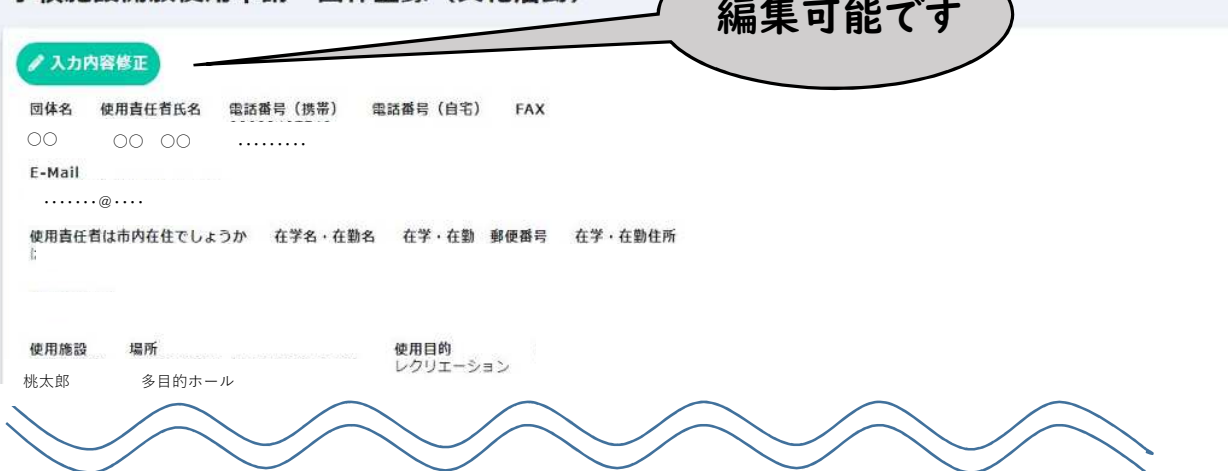